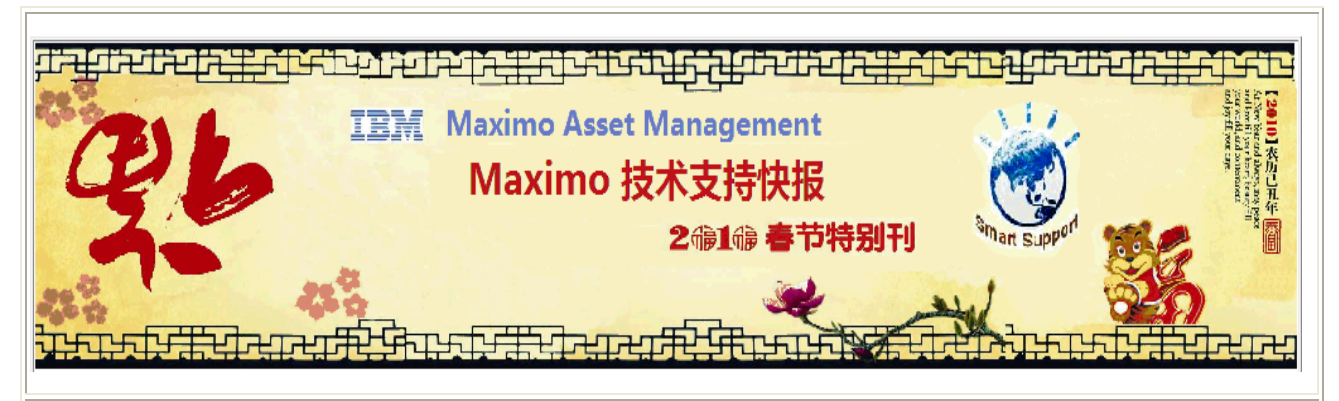

## 尊敬的客户,您好!

 感谢您使用 IBM Maximo 软件和技术支持. 这封邮件包含您可能关心的关于 IBM Maximo 产品技术信息的链接,这些信息将帮助您快速解决可能遇到的 Maximo 产品问题。您也可以点 击 http://www-900.ibm.com/cn/support/viewdoc/uprosupport?pageid=0&category=5 并选 择"Tivoli\_Maximo" 来阅读以往发布的 Maximo 产品技术文章。

本期特别向您推荐的主题是"IBM 技术支持助手",它可以帮助您解决在使用 IBM 软件产品 过程中出现的问题和找到问题的答案。从这期期刊开始,我们将陆续向您介绍 IBM 技术支持 部门推荐的各种工具和各种活动,它们能够更好的帮助您解决软件使用中的问题,节约您的 时间和精力。在出版这期期刊的背后,我们有一个共同的目标,就是为您提供更好的 IBM 技 术支持服务。

恭祝商祺,

IBM Maximo L2 技术支持团队

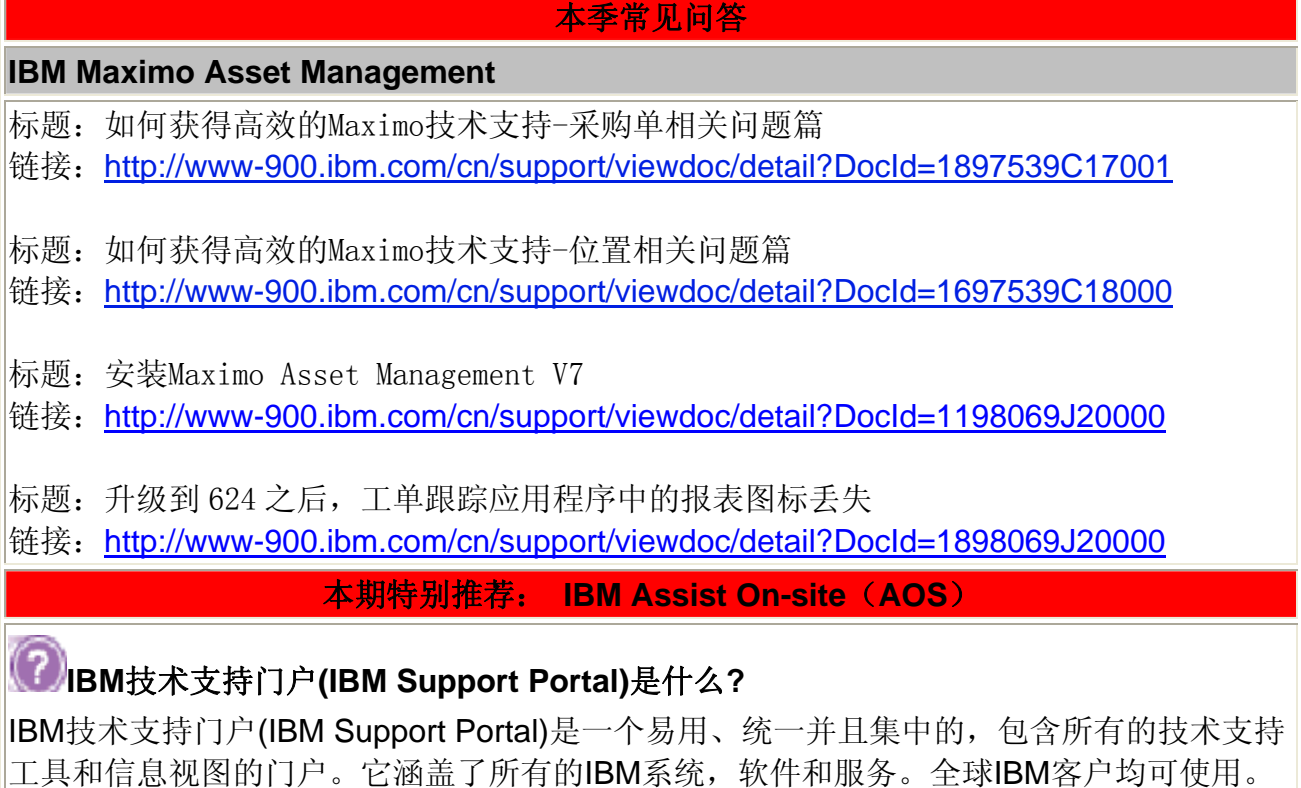

**IBM Support Portal** 如何帮助**IBM**客户?

IBM Support Portal 为以下所有项目提供了统一的、集中的视图

- 技术支持工具和信息
- 软件、硬件和系统
- 基于以下用户信息, IBM Support Portal可以被定制
- 当前目录
- 授权&合同
- 用户兴趣
- 所在国家或地区
- 通过以下操作, IBM Support Portal可以更加个性化
- 移动,增加,删除和重组模块
- 配合每个用户的工作方式
- IBM Support Portal 通过以下途径改善用户体验
- 综合利用IBM的解决方案和整合资源
- 提供更加有效的方式来帮助客户接触到大量技术信息
- 简化了查找技术支持信息的方式,在同一入口可以找到所有的支持信息
- d. 哪些产品、品牌使用了**IBM Support Portal**?

IBM Support Portal 涵盖了IBM所有系统,软件和服务。包含在现有的IBM技术支持协议,无 需额外收费,并将会逐渐取代现有的软件及硬件技术支持网站。

## 如何使用**IBM Support Portal**?

请参看该[视频](http://www-947.ibm.com/support/entry/spe/education/using_the_ibm_support_portal/using_the_ibm_support_portal_new_viewlet_swf.html)

## 反馈和建议

我们希望听到您的声音,欢迎您提供反馈,提出您关心的问题和希望了解的内容。希 望我们下期期刊中能够包含将您关心的这些内容。欢迎发送意见及建议至 **[swsupt@cn.ibm.com](mailto:swsupt@cn.ibm.com)**,并设置标题为"建议**IBM Maximo**"

**->** 退订该邮件,请发送电子邮件至**swsupt@cn.ibm.com**,并设置标题为"退订**IBM Maximo**"

**->** 订阅该邮件(例如该邮件是转发给您的),请发送电子邮件至**swsupt@cn.ibm.com**,并 设置标题为"订阅**IBM Maximo**"

**->** 更新邮件地址,请发送电子邮件至**swsupt@cn.ibm.com**,并设置标题为"更新**IBM Maximo**"**+**"旧电子邮件地址"**+**"新电子邮件地址"

**->** 推荐您的同事接收该邮件,请发送电子邮件至**swsupt@cn.ibm.com**,并设置标题为"推 荐**IBM Maximo**"**+**"您同事的电子邮件地址"

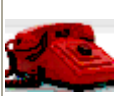

欢迎拨打免费电话 **800-810-1818 # 5200** 寻求IBM技术支持人员帮助,或者在线提交服务请 求([SR](https://www-946.ibm.com/xsrAuth/authenticate?ok_url=https%3A%2F%2Fwww-946.ibm.com%2Fsupport%2Fservicerequest%2FHome.action)).

IBM 隐私权声明: <http://www.ibm.com/privacy/> 版权及注册商标信息:<http://www.ibm.com/legal/copytrade.shtml>